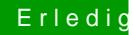

UD3H/Ozmosis\_mod\_Bios\_F7\_894m/Mavericks Beitrag von Apfelfuzzi vom 8. September 2014, 09:26

Moin moin.

Bisher habe ich hier immer still und leise mitgelesen und versucht mich weit Schlussendlich habe ich mein System (sieherfSoilggmatah zum Laufen gebra

und sage deshalb an das Forum und seine Mitglieder.

Ich habe mich sogar an einen Bios-Mode [https://www.dropbox.com/s/89a4 &3H\\_F7\\_ozm8](https://www.dropbox.com/s/89a4eaeyovlueiw/Z97XUD3H_F7_ozm894.rom.zip?dl=0)94.rom.zip?dl=0

Nur Netzwerk und Sound musste ich mit Multibeast nach installi Beim Sound musste ich allerdings auf VoodooHDA 2.8.6 ausw ALC1150 nicht funktionieren wo[ll](http://hackintosh-forum.de/index.php?page=Thread&postID=134788#post134788)te.[size=10] 1

Im Bios musste ich wegen Bootproblemen, abweichend von den Default W ändern: EHCI Hand-Off : Enabled und irgendwas mit Windows 8 whql (dr noch mal nachschauen.

Beitrag von regs1980 vom 9. September 2014, 14:33

ALC1150 wird mit Multibeast 6.4.2 unterstützt und mit ei DSDT läuft das ganze auch.

[Bearbeitete](https://www.dropbox.com/s/tx1zvloj7p2fcib/DSDT.aml?dl=0) DeGiD flach in die efi Partition einfügen.